УДК 681.742.535.361

**А.И. Исакова, С.Т. Пенин**

## **Программное обеспечение системы обработки данных СВЧ-радиометра для прогноза загрязнения атмосферы радиоактивными выбросами**

Рассмотрены задачи мониторинга окружающей среды. Описан аппаратурно-программный комплекс, предназначенный для расчета распределения концентрации атомарного водорода в приземном слое атмосферы и на высотах 20–60 км.

**Ключевые слова:** мониторинг, эксперимент, газовые аномалии, атмосфера, программное обеспечение

**Введение.** Крупнейшие глобальные экологические проблемы современности – «парнико# вый эффект», нарушение озонового слоя, выпадение кислотных дождей - связаны с антропогенным загрязнением атмосферы. Для решения этой проблемы необходимо осуществление экологического мониторинга, задачами которого являются [1]:

- сбор метеоданных и данных о чистоте воздуха на обширной территории;
- исследование характеристик выбросов от различных источников, в том числе и радиоактивных;
- построение диаграмм распределения загрязняющих веществ;
- определение областей максимального ущерба от промышленных объектов при различных условиях и выдача рекомендаций об их размещении.

С точки зрения экологического эффекта, внедрение систем мониторинга позволяет осуществлять достоверный непрерывный контроль за выбросами промышленных объектов в атмосферу в реальном масштабе времени и уменьшить загрязнение окружающей среды токсичными и в большей степени опасными для человека радиоактивными продуктами.

В данной работе описано разработанное авторами программное обеспечение сверхвысокочастотного (СВЧ) спектрорадиометра для прогноза загрязнения атмосферы промышленными выбросами предприятий ядерного цикла.

Обработка экспериментальной информации, получаемой СВЧ-спектрорадиометром, представляет собой сложную задачу, обусловленную высокой скоростью получения данных, большими объемами экспериментальной информации, необходимостью проведения экспериментов в реальном масштабе времени. Одновременно должны быть учтены требования к качеству и достоверности обрабатываемой информации, от которой зависит оперативность принимаемых решений по ликвидации техногенных аномалий и катастроф.

**Обнаружение газовых аномалий в атмосфере**. Взаимодействие атмосферы с поверхно# стью Земли, сопровождаемое естественными и техногенными факторами, приводит к образованию в атмосфере различных газовых аномалий (ореолов естественных и техногенных источников) [2]. Оптические свойства таких аномалий отличаются от свойств естественной атмосферы и могут быть использованы для обнаружения газо-аэрозольных загрязнений. Наибольшую опасность для человека представляет радиоактивные загрязнения разной природы.

Перспективными методами обнаружения радиоактивных выбросов являются методы пассивной локации нейтральных и возбужденных атомов и молекул, появляющихся в атмосфере в результате радиоактивного облучения [3]. Основные требования, которые необходимо предъявлять к таким нейтральным индикаторам, – это стабильность их концентрации в обычной атмосфере и концентрационная чувствительность к воздействию радиации.

Имея достоверные сведения об активности выбросов, можно провести калибровку таким образом, что возможно будет проводить количественные измерения радиоактивности как в шлейфе выбросов ядерных предприятий, работающих в нормальном режиме, так и в однократных аварийных выбросах. Индикатором данных загрязнений служат концентрации атомарного водорода и радикала ОН, которые возникают в следствии распада радиоактивно# го изотопа<sup>85</sup>Кг и дальнейшей реакции электронов с парами воды, которые и присутствуют в шлейфах выброса при работе предприятий ядерного цикла.

В Институте оптики атмосферы СО РАН создан аппаратурный комплекс для регистрации эмиссии и поглощения оптического и СВЧ-излучений (рис. 1).

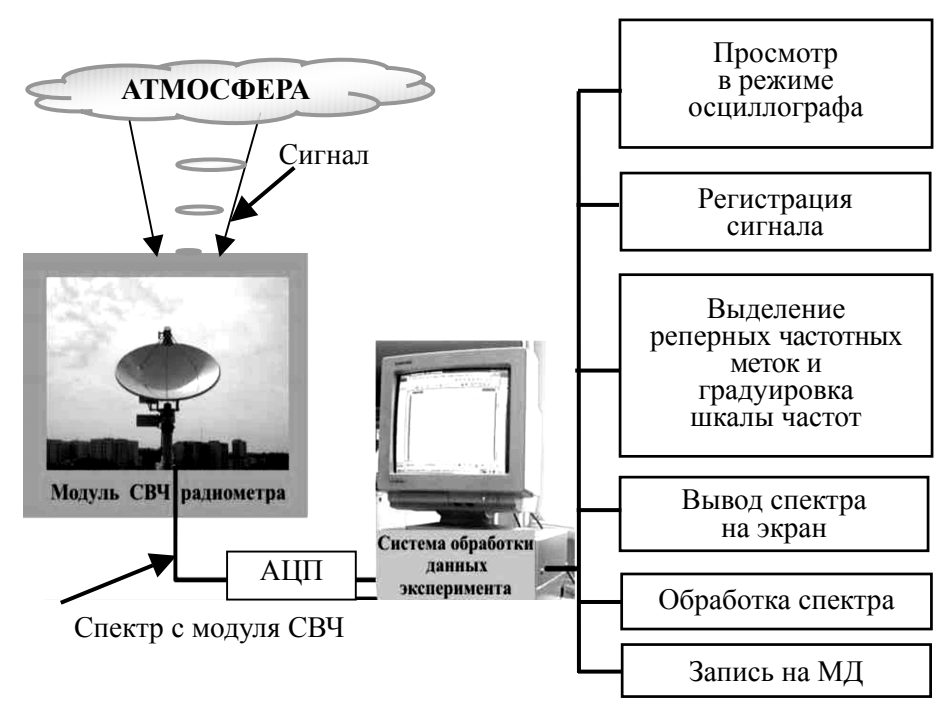

Рис. 1. Схема взаимодействия модуля СВЧ-спектрорадиометра с системой обработки данных эксперимента

СВЧ-спектрорадиометр предназначен для измерения энергетических и спектральных характеристик электромагнитного излучения в диапазоне частот от 1 до 100 ГГц, возникающего в газовых выбросах перерабатывающих предприятий ядерного цикла.

СВЧ-спектрорадиометр используется для экспресс-контроля загрязнений воздушного бассейна и дистанционного обнаружения аэрозольно-газовых выбросов промышленных объектов и регистрирует излучение на частоте 1420 МГц [3].

**Программное обеспечение сверхвысокочастотного радиометра.** Программное обеспечение системы обработки данных эксперимента для СВЧ-радиометра, предназначенное для расчета распределения концентрации примеси атомарного водорода как индикатора радиоактивности в атмосфере в результате техногенных выбросов, позволяет:

- вводить и корректировать входные параметры для вычислений: метеопараметры, время года, скорость ветра и т.д.;
- рассчитывать приземную концентрацию примеси атомарного водорода, а также на высотах 20–30 км;
- рассчитывать распределение концентрации примеси атомарного водорода на траектории ее распространения с шагом по времени;
- проводить расчеты для разных моделей;
- представлять результаты расчетов в табличном и графическом видах и сохранять их в файл, копировать в буфер обмена;
- распечатывать графическое представление результатов расчета и изменять масштаб графиков по осям.

Структурная схема программного обеспечения системы обработки данных эксперимента, состоящая из 6 подсистем и 13 процедур, приведена на рисунке 2. В качестве инструмента для создания программной оболочки системы прогноза загрязнения атмосферы было выбрано средство разработки Windows-приложений Delphi 7.0, которое позволило обеспечить систему удобным графическим интерфейсом WIMP с системой меню, возможностью графического и табличного представления результатов расчетов, доступом к файлам данных.

**Схема взаимодействия аппаратурного модуля СВЧ-радиометра с программным обеспечением.** В начале эксперимента приёмный комплекс настраивался на относительно узкий частотный диапазон вблизи линии излучения атомарного водорода ~ 4,5 КГц путем калибровки по генератору, контролируемому частотомером.

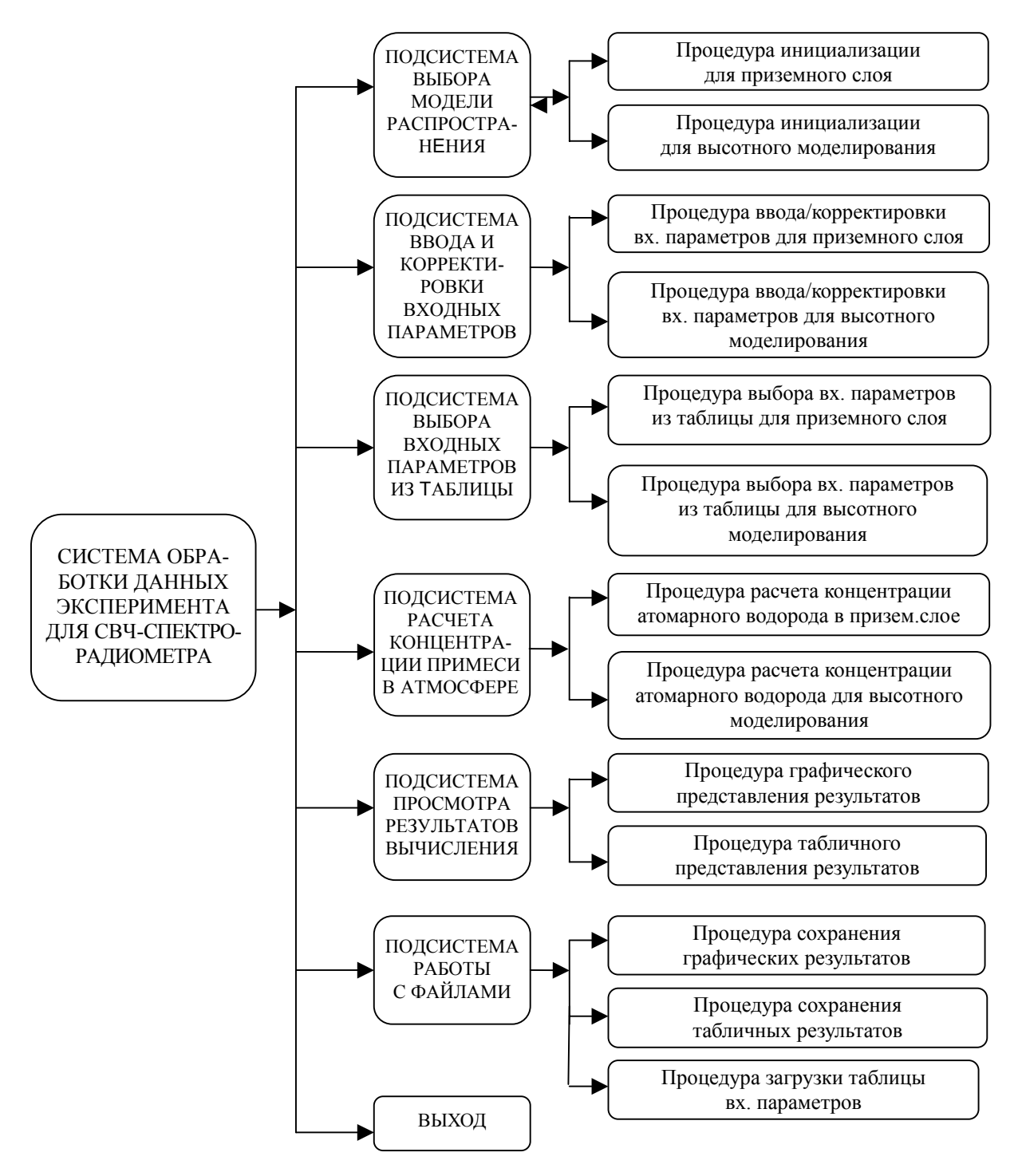

Рис. 2. Структурная схема программного обеспечения системы обработки

На спектр-анализаторе проводился визуальный спектральный анализ состава сигнала, и путем выбора полосы просмотра, ширины спектральной линии, постоянной времени усреднения, постоянной времени развертки устанавливался устойчивый режим выделения сигнала.

Далее, путем домешивания к измеряемому сигналу двух монохроматических частот (от внешнего генератора и от внутреннего генератора спектр-анализатора) выделенный спектр окружался двумя устойчивыми частотными метками, позволяющими непрерывно контролировать изменения формы исследуемого спектра (рис. 3).

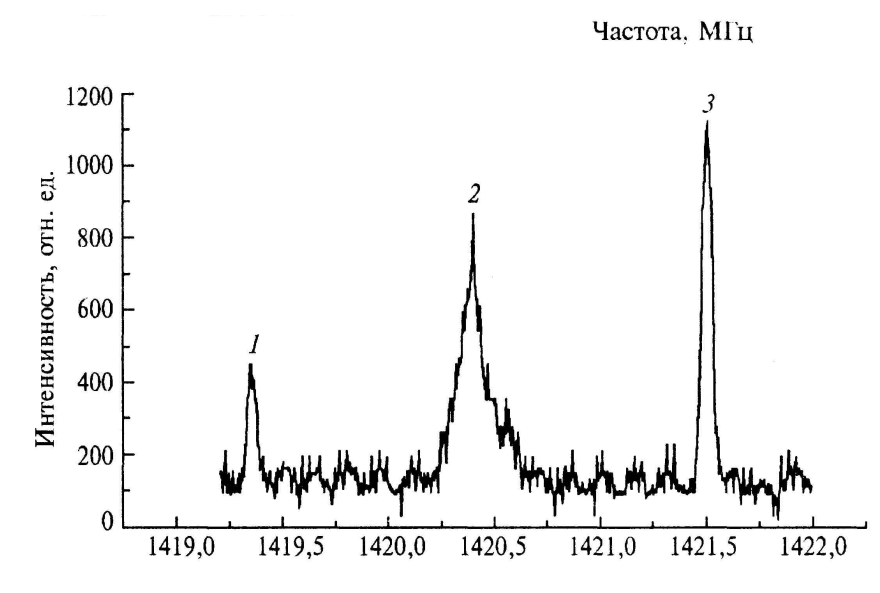

Рис. 3. Пример спектра, зарегистрированного в направлении, которое соответствует максимуму излучения и совпадает с направлением на радиохимический завод [3]. Осциллограмма принимаемого сигнала: 1, 3 – частотные метки на частотах 1419,348 и 1421,505 МГц; 2 *–* сигнал от шлейфа

Путем изменения направления визирования антенны проводилось угловое сканирование излучения; при каждом визировании производилось многократное оцифровывание спектров и их регистрация на ЭВМ. Оцифровка проводилась 12-разрядным АЦП в 640 точках.

При проведении экспериментов определялось фоновое значение сигнала. Уровень мощности, соответствующий среднему фоновому излучению от неба, принимался за нулевой. Для удобства анализа спектры нормировались на максимальное значение.

В процессе обработки сигнала определялись его амплитуда, спектральное разрешение (по количеству отсчётов между частотными метками) и проводилась градуировка шкалы частот. Усреднение спектров проводилось в полосе при спектральном разрешении ∼ 4,5 КГц и време# ни усреднения 3 мс по 5 реализациям для каждого угла.

Программное обеспечение СВЧ-радиометра загружает таблицы входных параметров для расчетов, позволяет работать в нескольких режимах: «Осциллограф», «Регистрация», «Обработка», «Данные», «Моделирование» и производит расчет приземной концентрации примеси на разных высотах (по умолчанию, на высоте 20–30 км).

Режим «Осциллограф» служит для начала вычислительного процесса. В этом режиме выводится график интенсивности излучения атмосферы в выбранном частотном диапазоне. Значение интенсивности на частоте излучения атомарного водорода используется для расчета его концентрации в шлейфе выброса. На рисунке 4 представлено рабочее окно программы в режиме «Осциллограф».

Чтобы не вводить исходные параметры вручную, можно использовать внешнюю подключенную таблицу с входными данными, для этого необходимо выбрать режим «Регистрация», с расширением файла DAT.

Для текущей обработки результатов измерений ранее проведенных экспериментов предназначен режим «Данные», который позволяет открыть стандартное окно со списком файлов по дате эксперимента.

Если необходимы вычисления концентрации атомарного водорода на расстояниях от ис# точника выброса более 10 км, то предлагается режим «Моделирование» и появляется окно (рис. 5), в котором задаются метеоусловия, время года, скорость ветра, высота и т.д. [4].

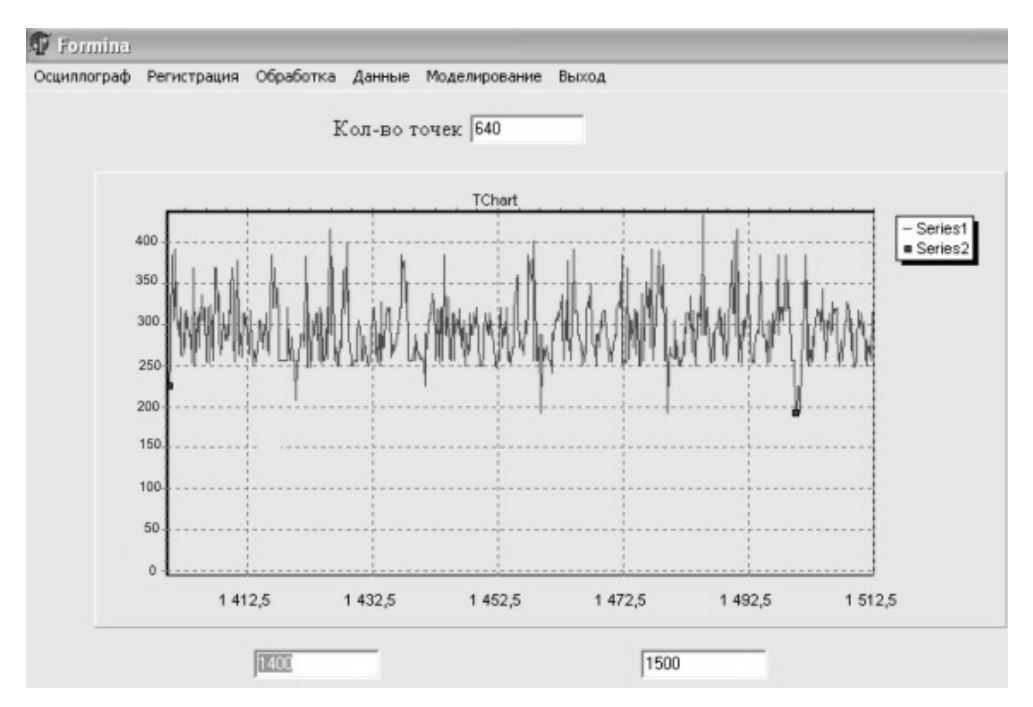

Рис. 4. Интенсивность излучения приземного слоя атмосферы в частотном диапазоне 1400–1500 МГц

Поскольку в системе за один сеанс работы можно оценить концентрацию атомарного водорода в приземном слое и на высоте для конкретных условий выброса, то это дает возможность проследить динамику изменения его концентрации во времени и пространстве.

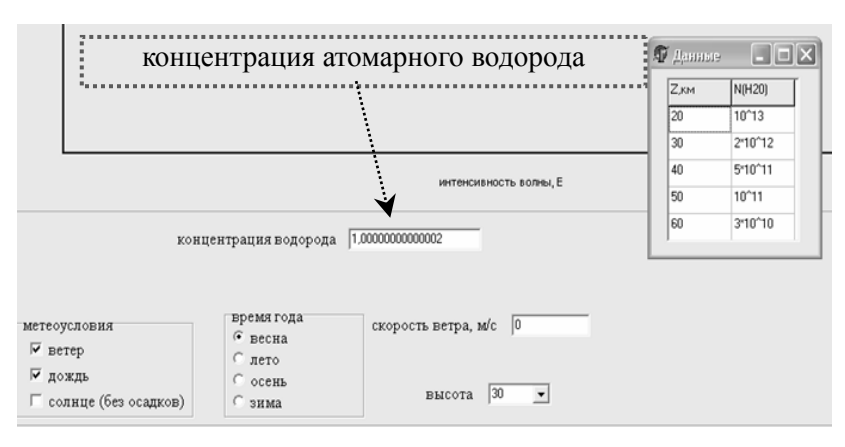

Рис. 5. Результат вычисления концентрации атомарного водорода на высоте 30 км (число атомов в см<sup>3</sup>)

**Заключение.** На основе объектно-ориентированной среды программирования Delphi и методик расчета, оценки и прогноза характеристик атмосферных аномалий создано программное обеспечение для управления экспериментальными исследованиями на СВЧ-спектрорадиометре, прошедшее испытания в ИОА СО РАН. Все подсистемы имеют удобный графический интерфейс с возможностью представления результатов расчетов в виде единой скроллинговой таблицы и графиков, доступом к файлам данных, высокой скоростью математических вычислений, возможностью дальнейшего расширения и изменения алгоритмов вычислений. Применение модульного принципа позволило реализовать все подсистемы автоматизированной системы независимо друг от друга, при этом они могут работать как самостоятельно (при модельных расчетах), так и в общем комплексе программ (при обработке экспериментальных данных).

Использование программного комплекса позволило улучшить качество регистрации данных, обработки информации, визуализации полученных результатов эксперимента.

## **Литература**

1. Пенин С.Т., Чистякова Л.К. Формирование и динамика излучения атомарного водорода в атмосфере и шлейфе выбросов ядерно-перерабатывающих предприятий // Оптика атмосферы и океана. – 1997. – Т. 10. – №1. – С. 73–81.

2. Берлянд М.Е. Современные проблемы атмосферной диффузии и загрязнения атмосферы. – Л. : Гидрометеоиздат, 1975. – 436 с.

3. Копытин Ю.Д., Носов В.В., Антипов А.Б., Исакова А.И., Самохвалов М.А., Чистякова Л.К. Дистанционные методы прогноза нефтяных, рудных и техногенных аномалий по геоатмосферным проявлениям. – Томск : Изд. ИОА СО РАН, 2000. – 314 с.

4. Атмосфера : справочник под ред. Ю.С. Седунова. – М. : Гидрометеоиздат, 1991. – 1067 с. \_\_\_\_\_\_\_\_\_\_\_\_\_\_\_\_\_\_\_\_\_\_\_\_\_\_\_\_\_\_\_\_\_\_\_\_\_\_\_\_\_\_\_\_\_\_\_\_\_\_\_\_\_\_\_\_\_\_\_\_\_\_\_\_\_\_\_\_\_\_\_\_\_\_\_\_\_

## **Исакова Анна Ивановна**

Канд. техн. наук, доцент ТУСУРа Тел.: (3822) 41-34-54 Эл. почта: iai@fet.tusur.ru

## **Пенин Сергей Тимофеевич**

Канд. физ.-мат. наук, старший научный сотрудник Института оптики атмосферы СО РАН, г. Томск Тел.:  $(3822)$  49-15-46 Эл. почта: penin@iao.ru

A.N. Isakova, S.T. Penin **Software of the system data processing SHF-radiometer for forecast of the atmospheric radioactive pollution** 

The problems of the environment monitoring are considered. It is described equipment – programming complex, intended for calculation of the distribution to concentrations atom hydrogen in the surface layer and on height 20–60 km.

\_\_\_\_\_\_\_\_\_\_\_\_\_\_\_\_\_\_\_\_\_\_\_\_\_\_\_\_\_\_\_\_\_\_\_\_\_\_\_\_\_\_\_\_\_\_\_\_\_\_\_\_\_\_\_\_\_\_\_\_\_\_\_\_\_\_\_\_\_\_\_\_\_\_\_\_\_

**Keywords:** monitoring, experiment, gas anomalies, atmosphere, software.